## Übersicht der Unterrichtsinhalte Informatik

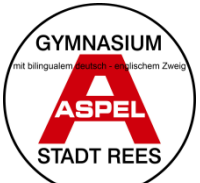

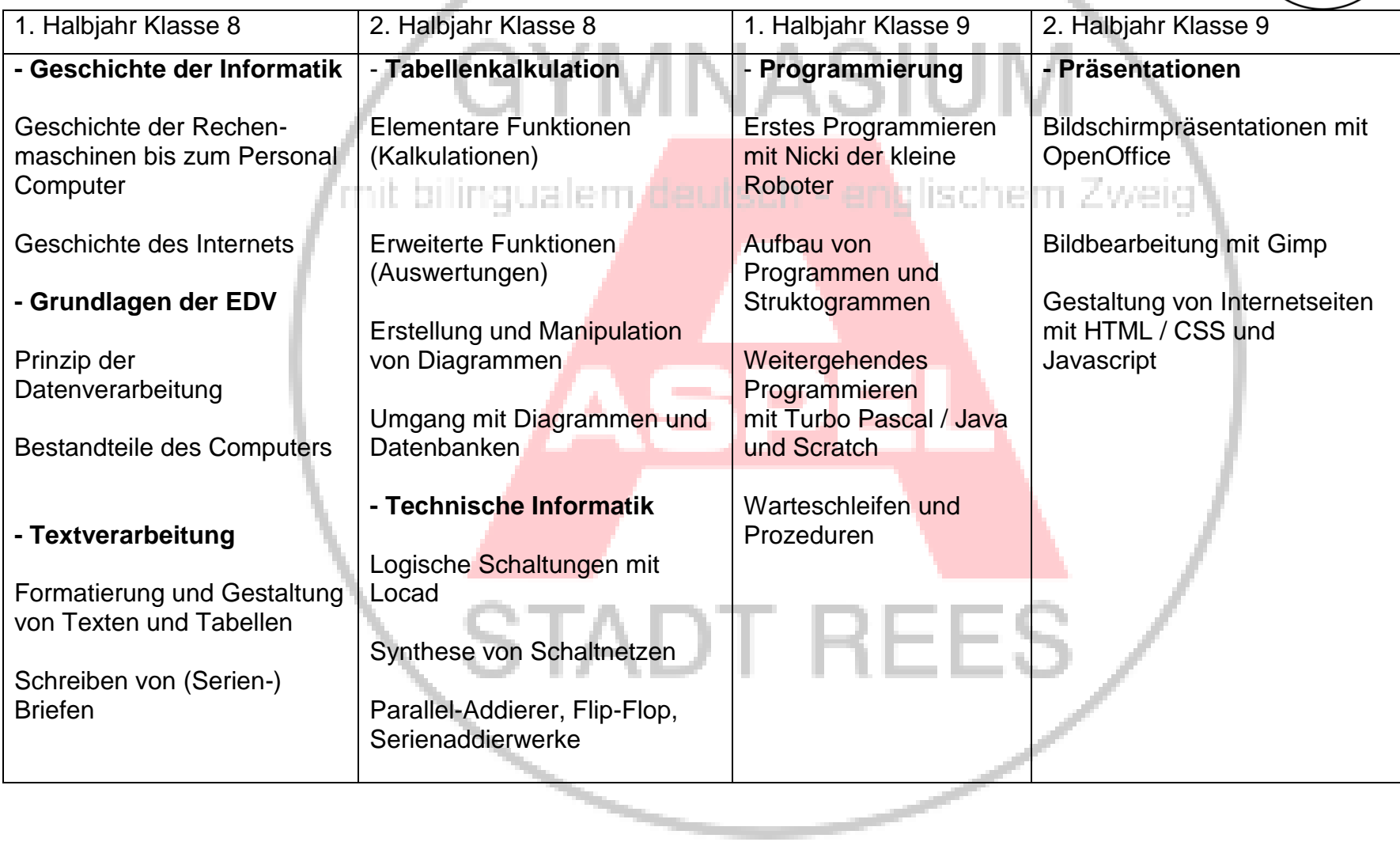